# GP-PRO/PBIII for Windows

Ubon PLC UPZ

#### GP-PRO/PBIII for Windows

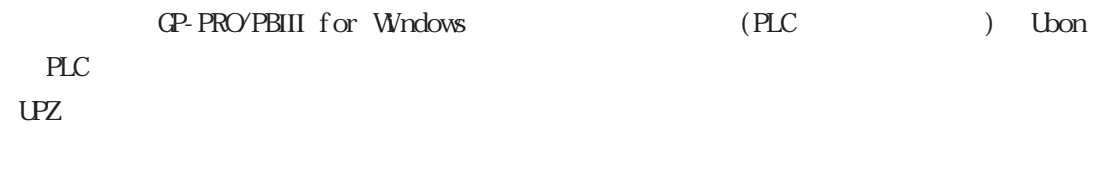

 $(PLC)$ Factory Cateway 

GP/GLC/ST Factory Cateway  $CD$ -ROM $CD$  $($  対象ソフトウェア GP-PRO/PBIII for Windows Ver. 2.1 Pro-Server with Pro-Studio for Windows Ver.  $3.0$  \*1 OD-ROM (UBON\_UPZ\_exe)  $\quad \equiv$  要 GP-PRO/PBIII for WindowsV6.0 - Ubon UPZ GP-PRO/PBIII for WindowsV6.0

Ubon UPZ

## 2.25 Ubon PLC

### $2.25.1$

Ubon PLC GP  $2.25.2$ 

UPZ

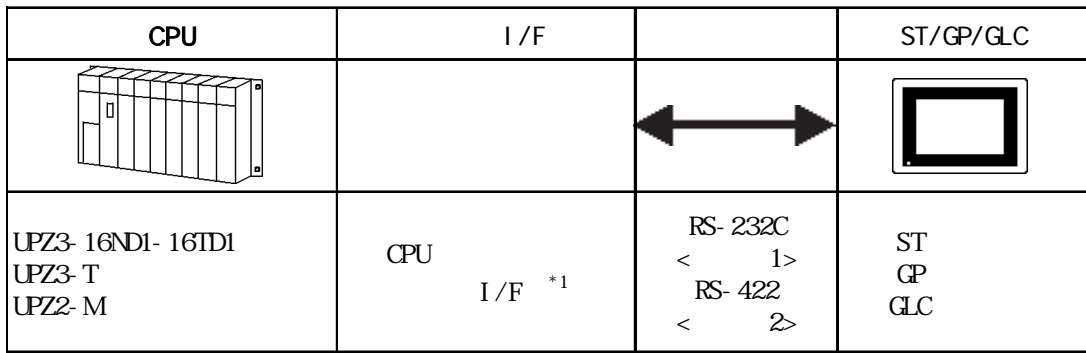

 $*1$  CPU

PLC FG D  $\n **1**$  要 FG PLC GP どちらかを選択してください。コネクタフードを使ってFGを落 RS-232C 15m  $\overline{SG}$ RS-422 600m  $2.25.2$  $U$ bon 1 (RS-232C)  $GP/CLC$  )

> $(PLC)$ Dsub  $GP_ (25pi n )$ 15pi n giniumi<br>H 1.FG 2.TXD 2.SD 3.RXD j. ÷ . . . . . . . . . . . . . . 3.RD 4.RTS ............. 4.RS  $\blacktriangleright$  5. CTS 5.CS 7.SG 7.SG FG 8.CD コネクタフード 20.ER Ý.,

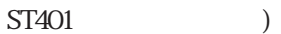

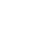

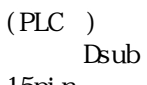

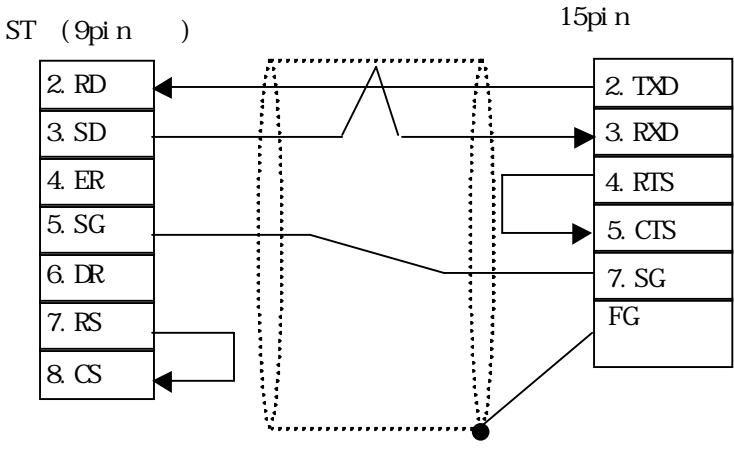

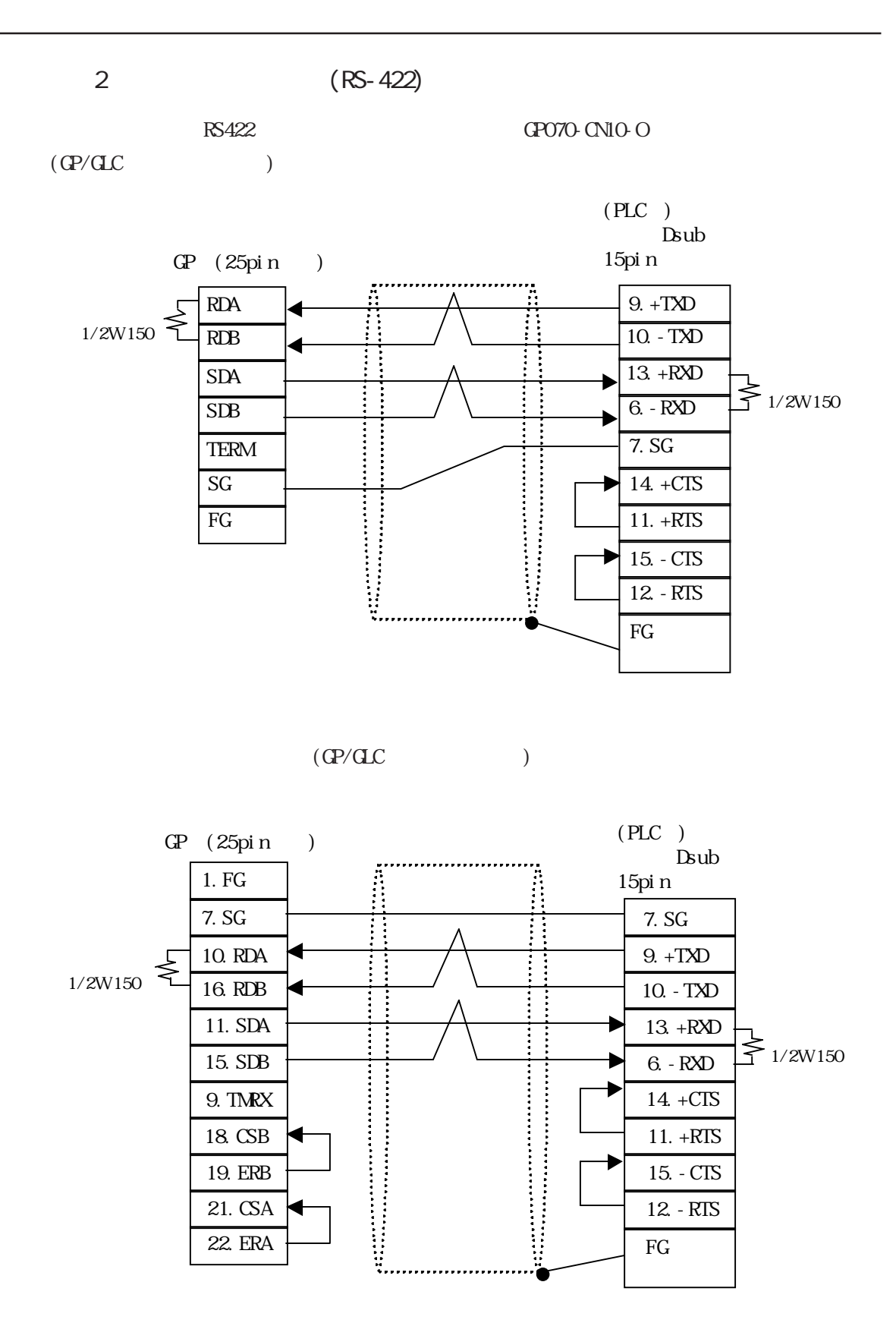

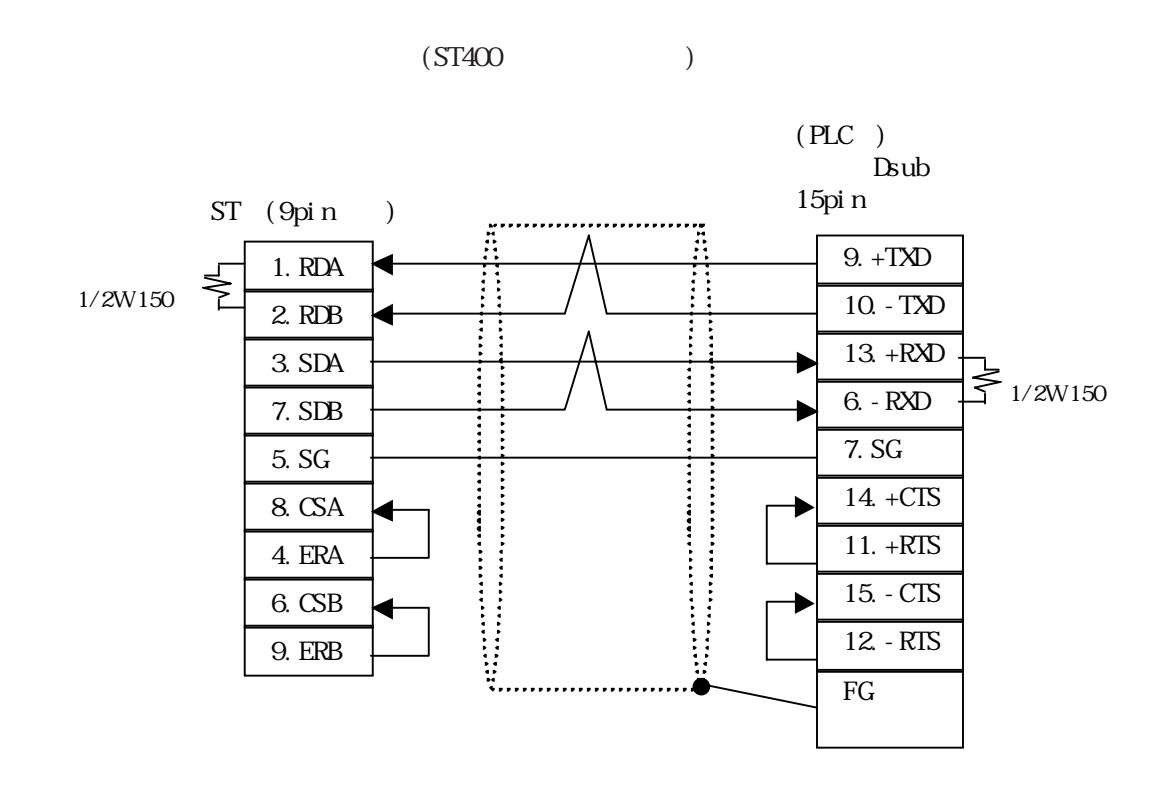

2.25.3

 $\Omega$ 

UPZ

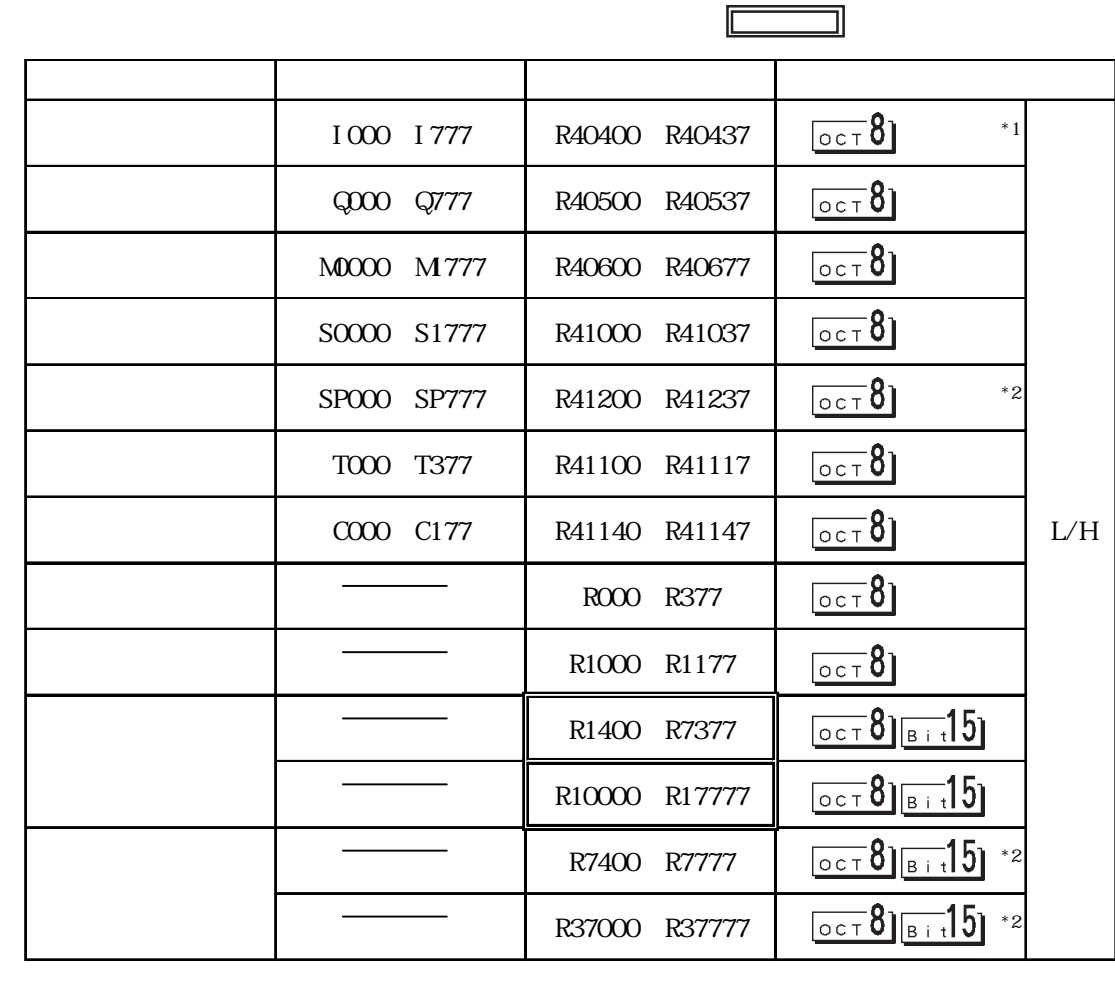

 $*1$   $1/0$ <br> $*2$ 

\*2  $\overline{z}$ 

#### $2.25.4$

 $PLC$  GP

UPZ

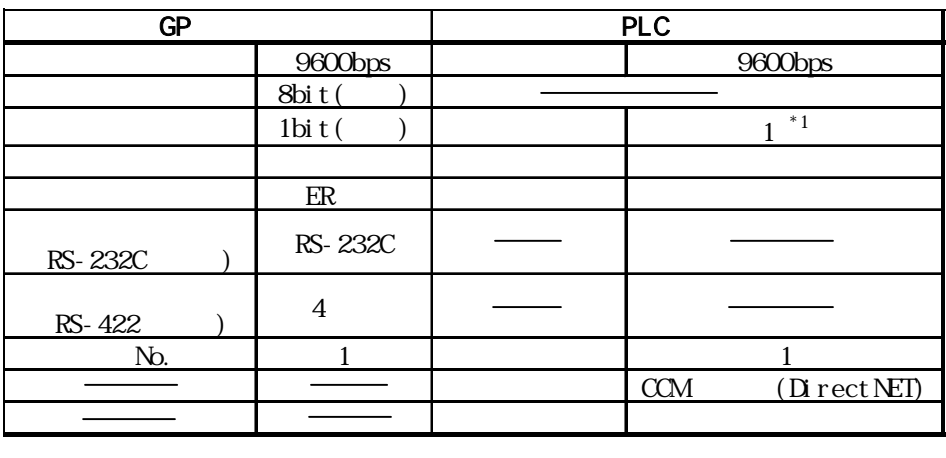

 $*1$  1